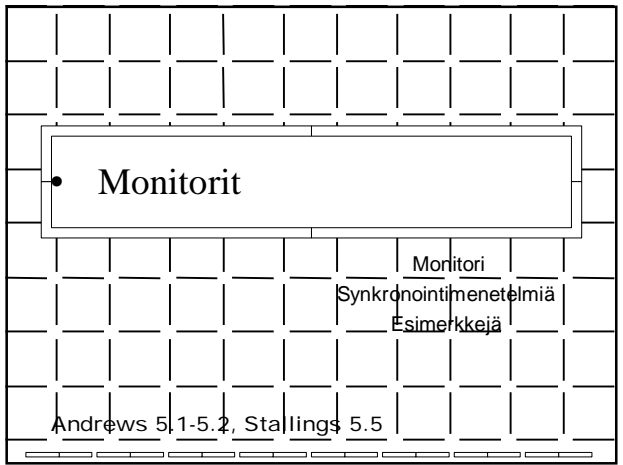

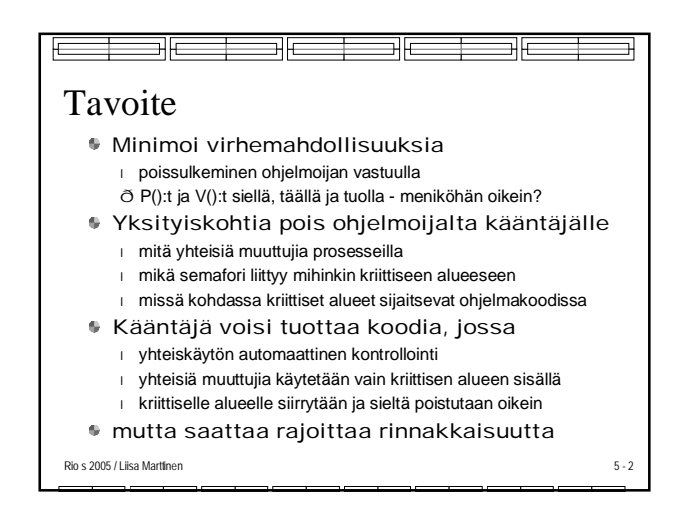

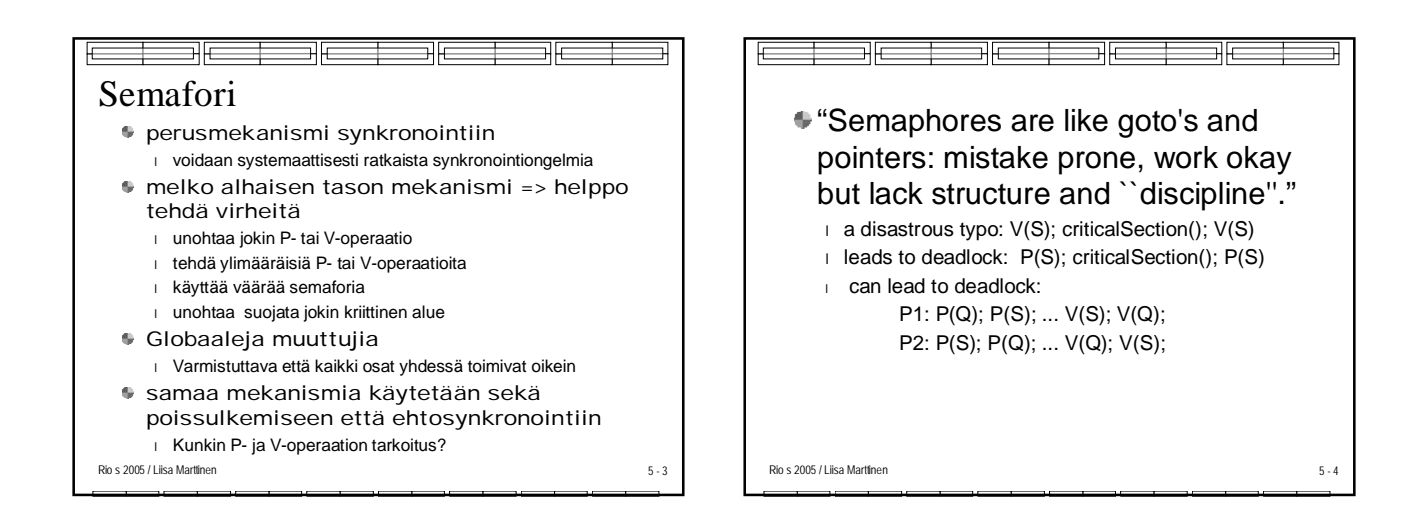

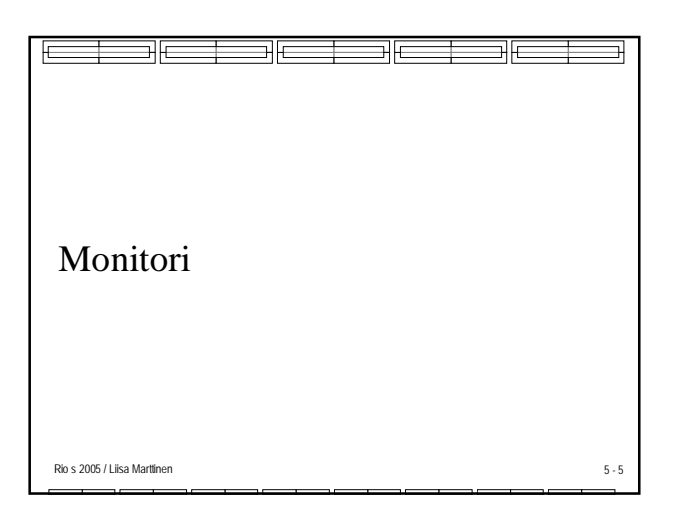

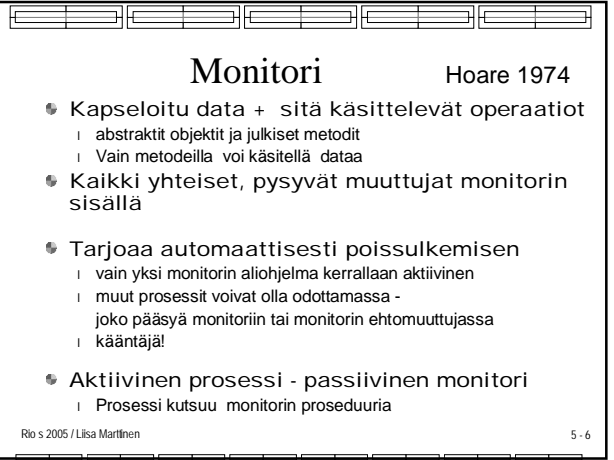

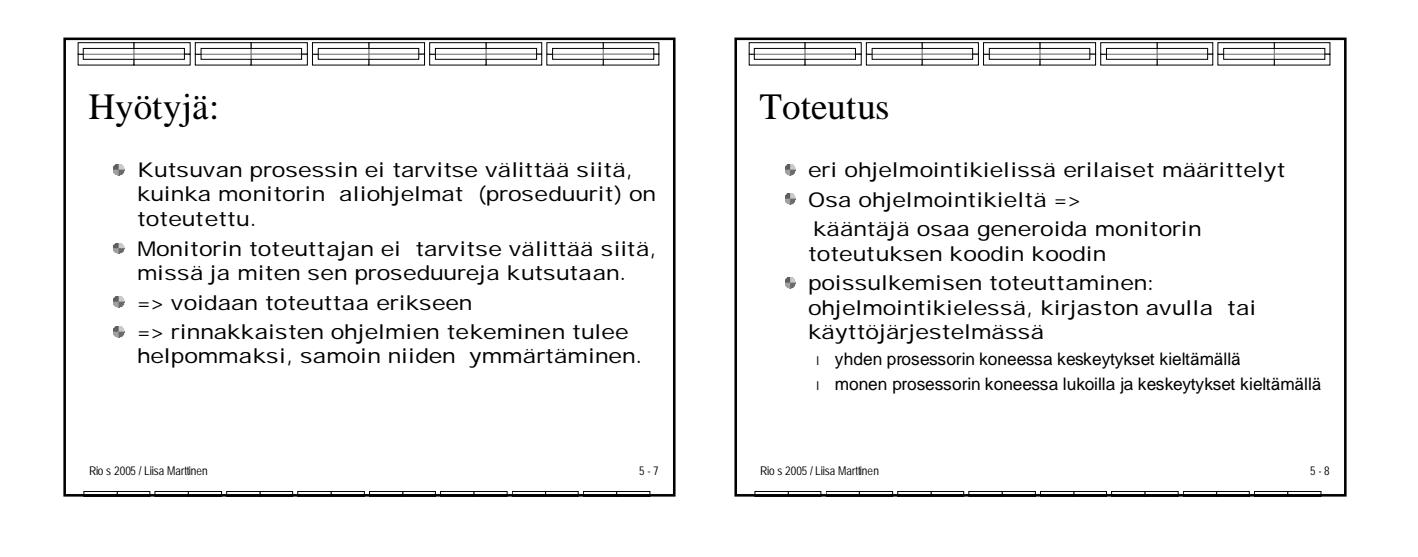

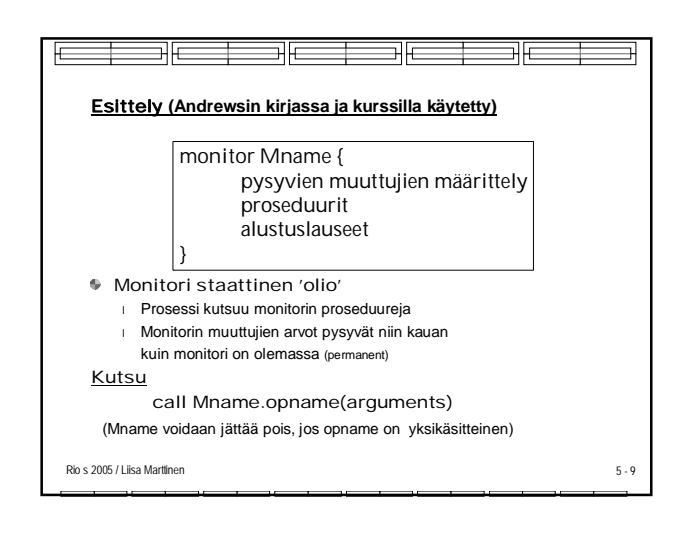

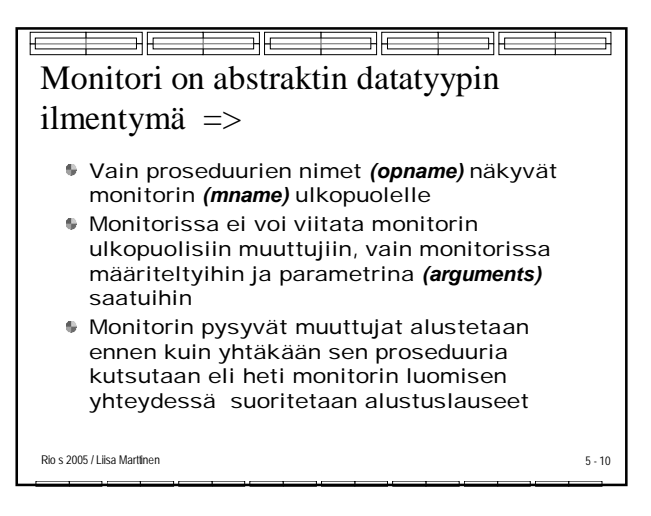

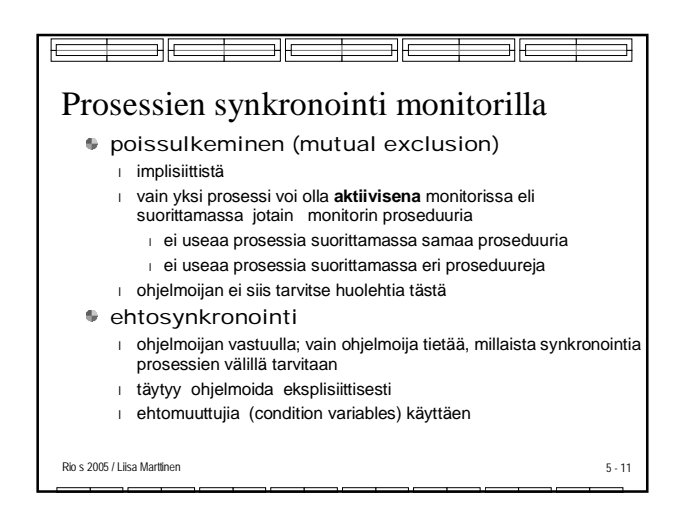

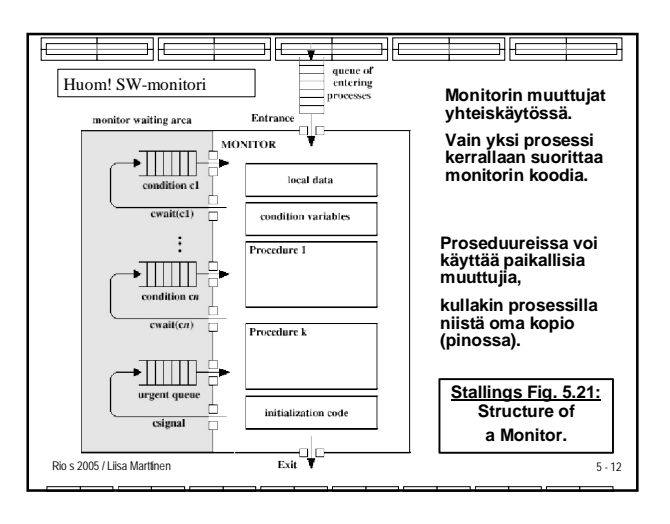

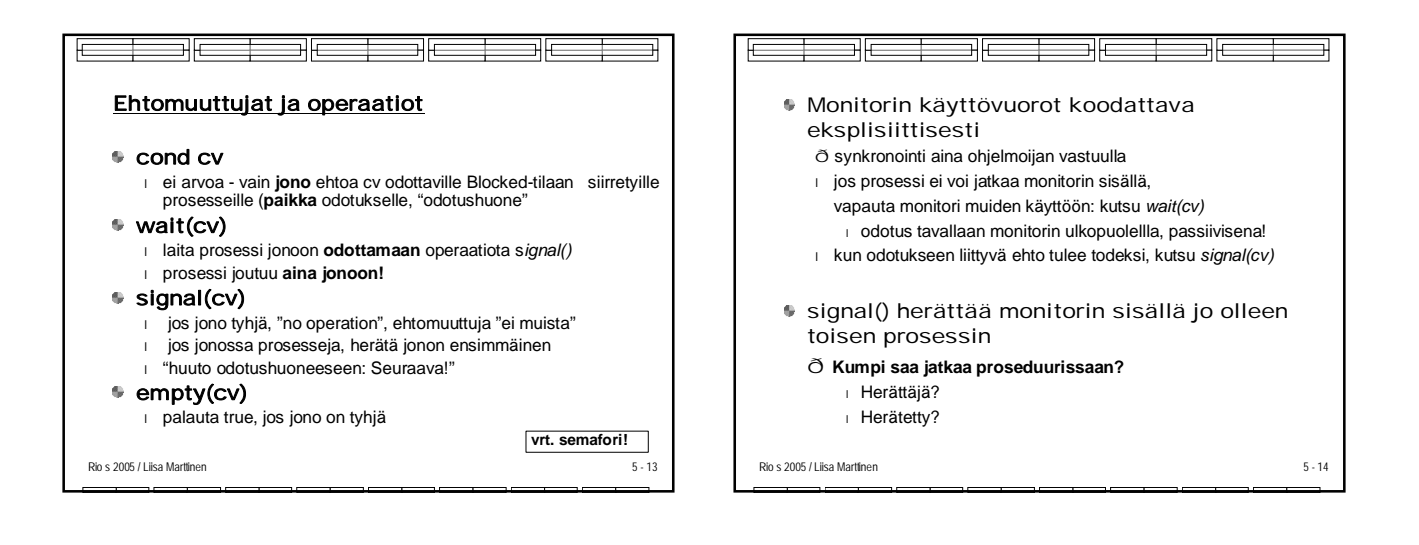

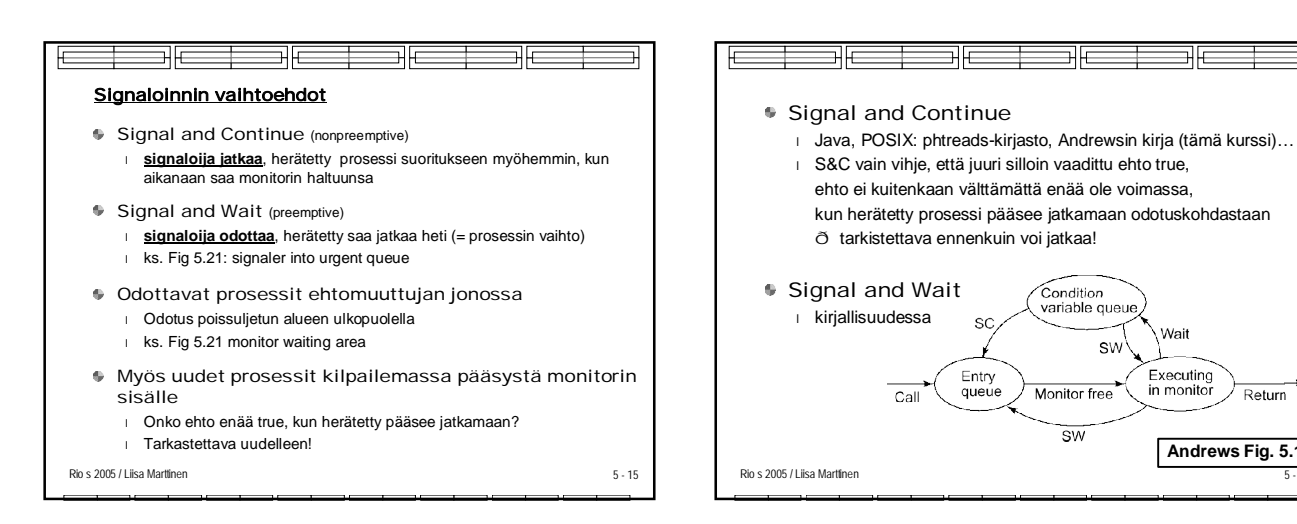

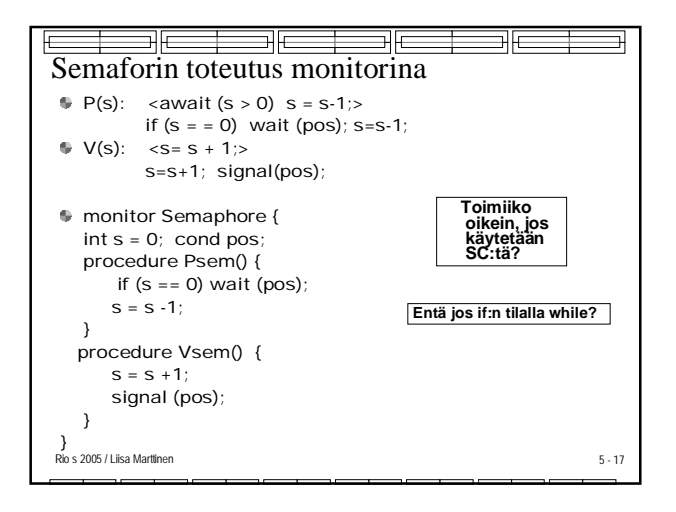

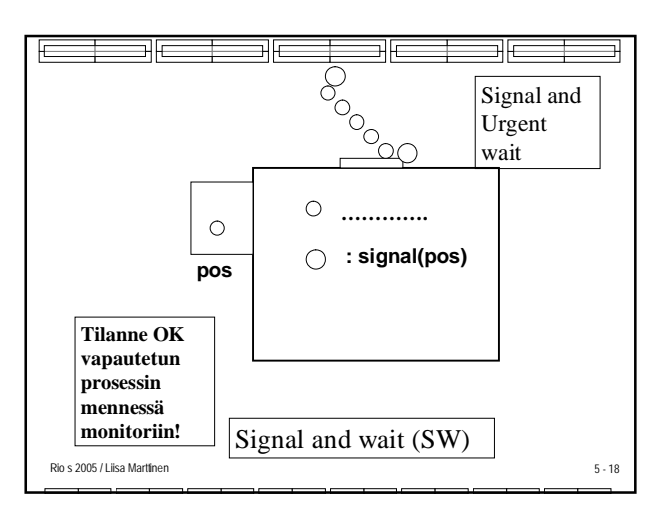

ᅯ

**Andrews Fig. 5.1.**

Return

Wait

Executing<br>in monitor

 $S_{\text{M}}$ 

 $\overline{\text{sw}}$ 

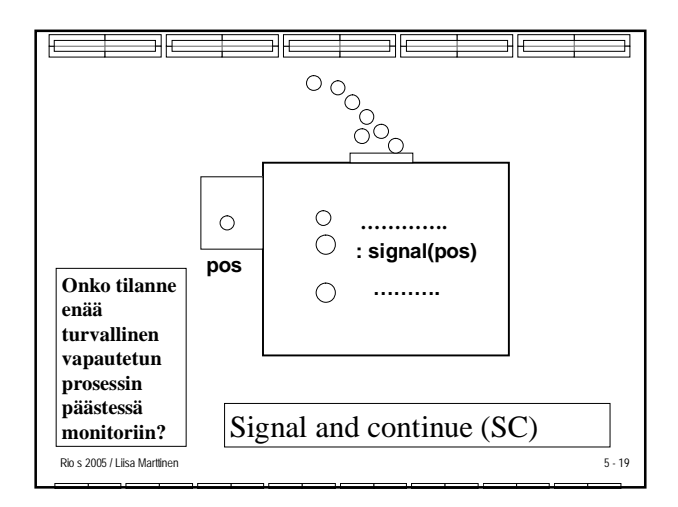

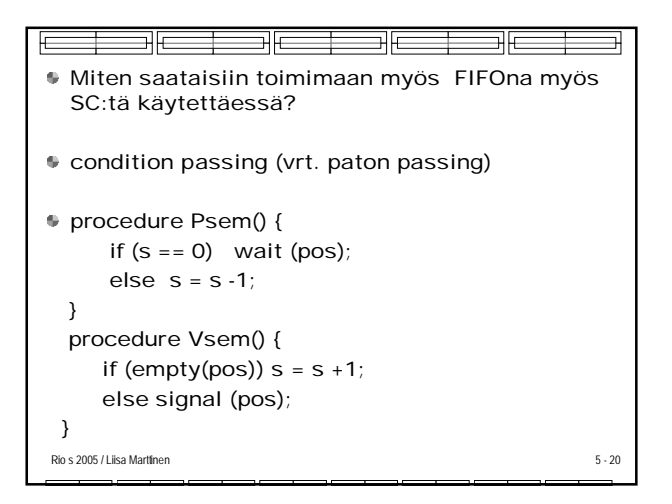

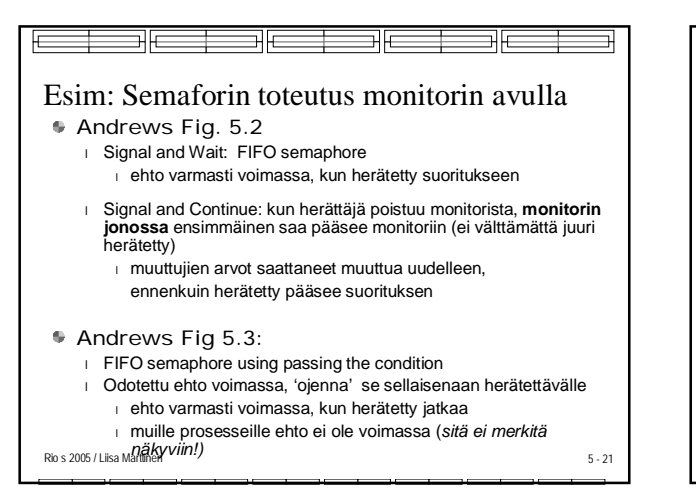

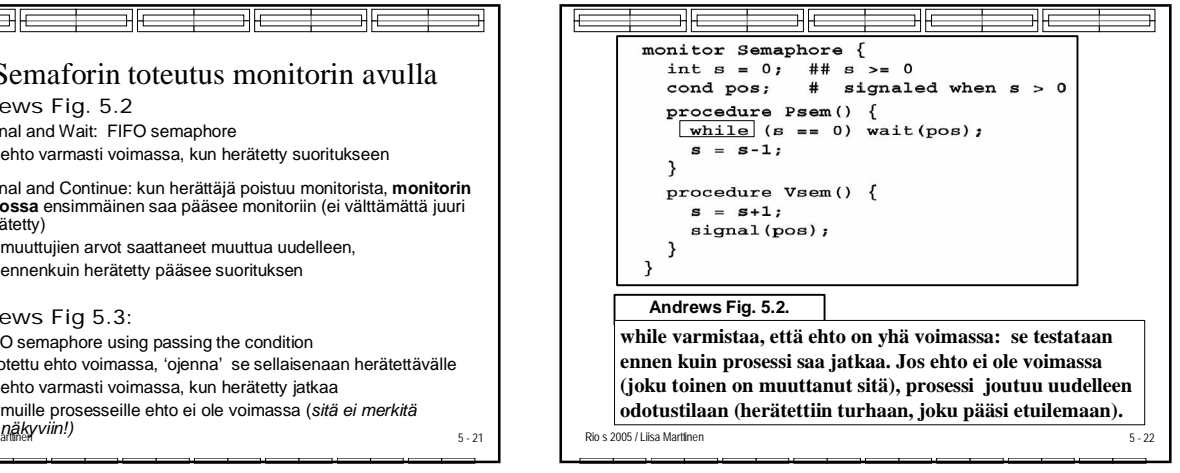

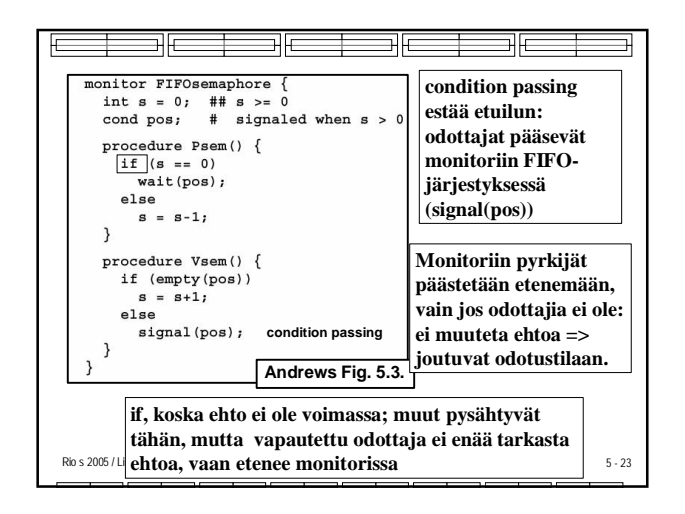

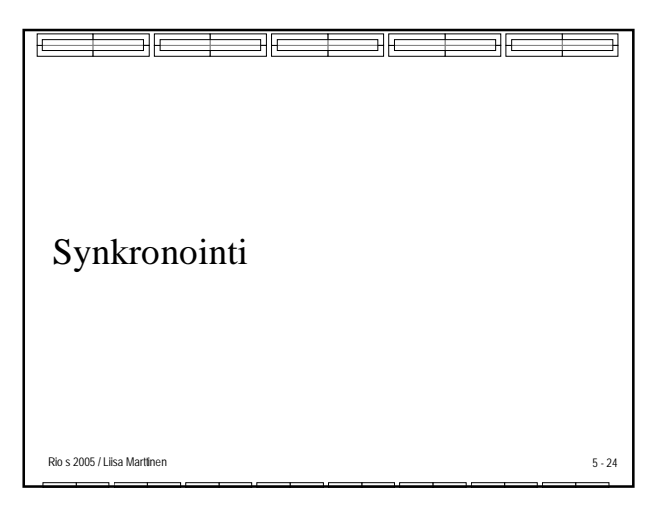

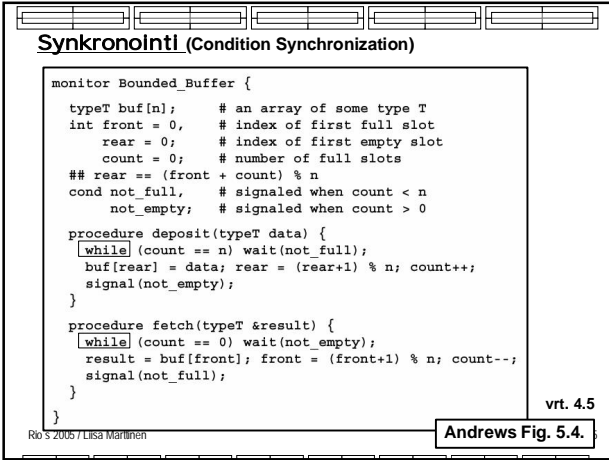

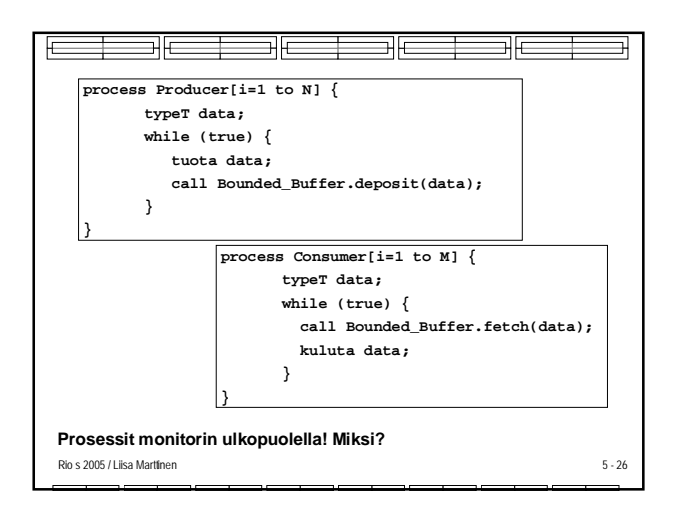

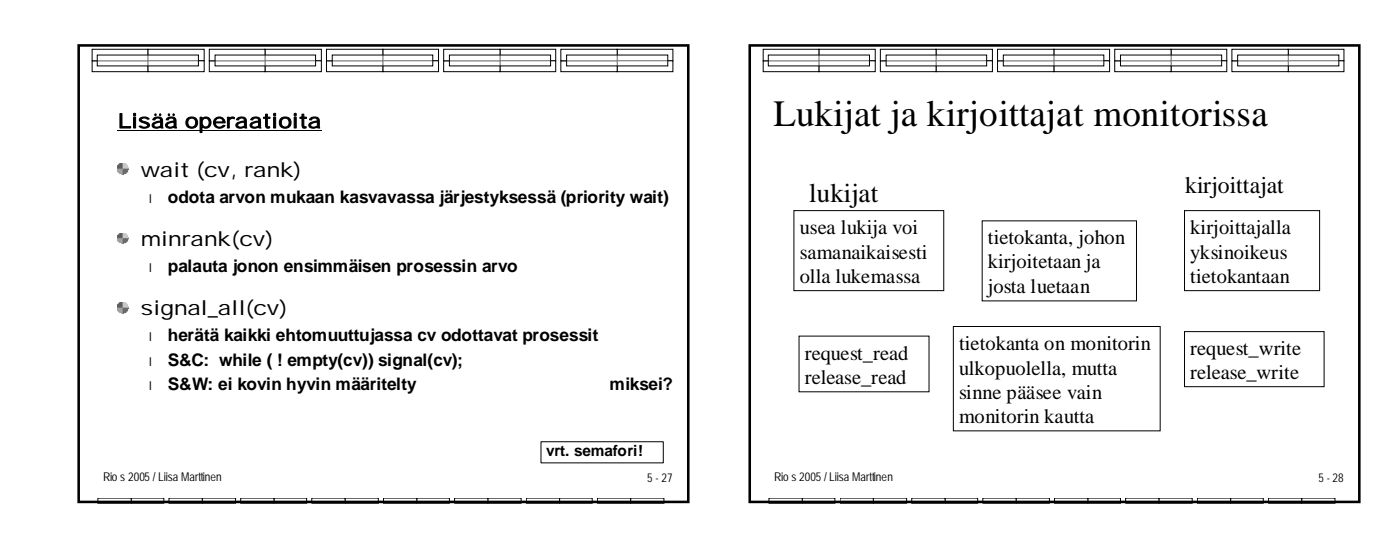

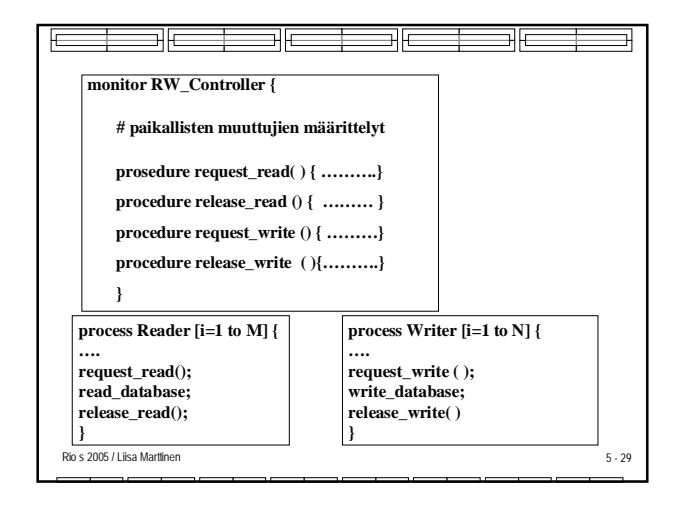

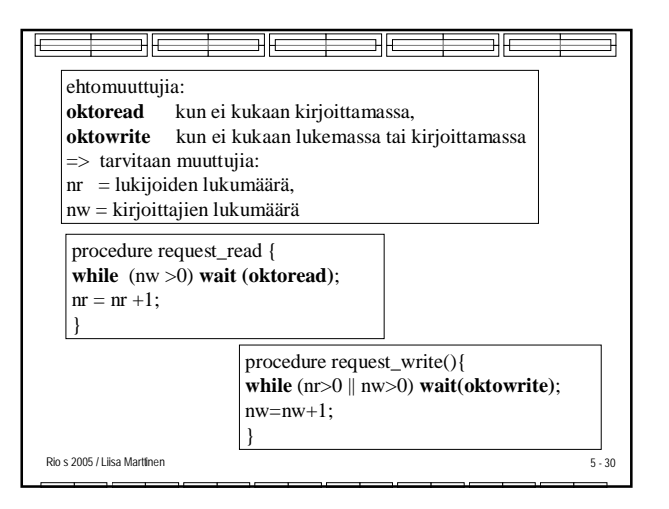

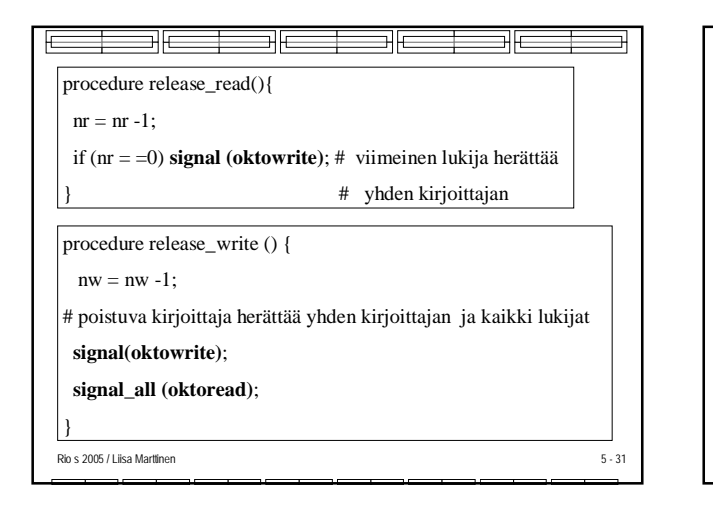

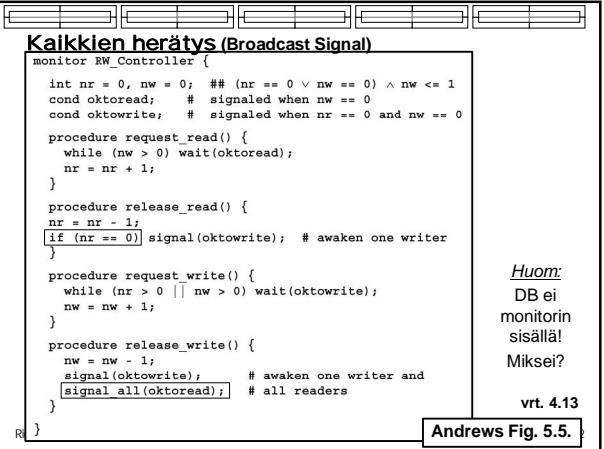

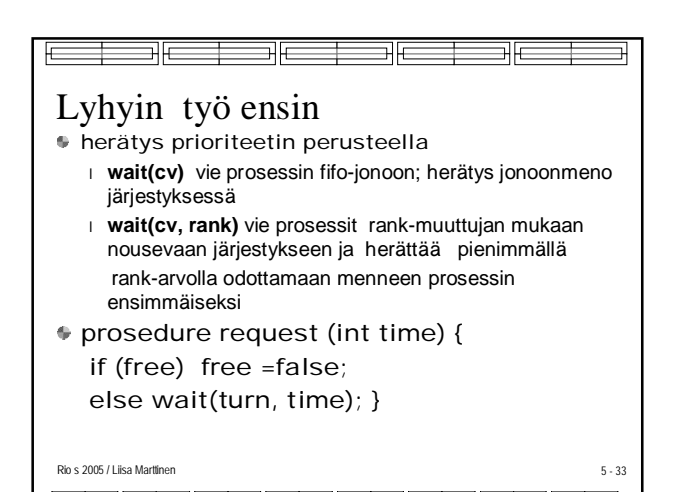

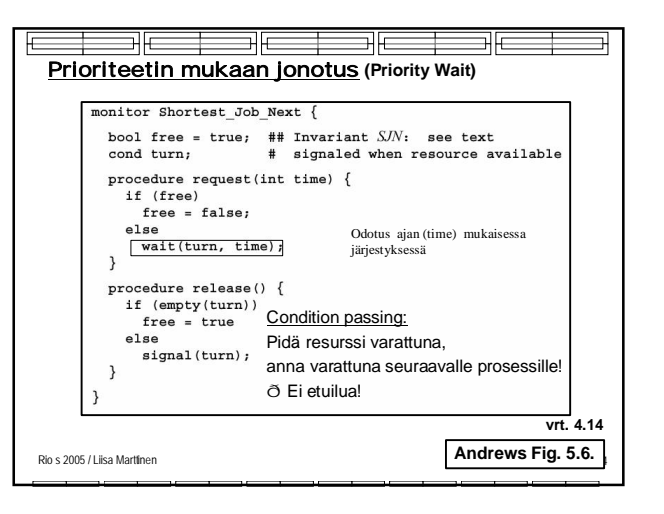

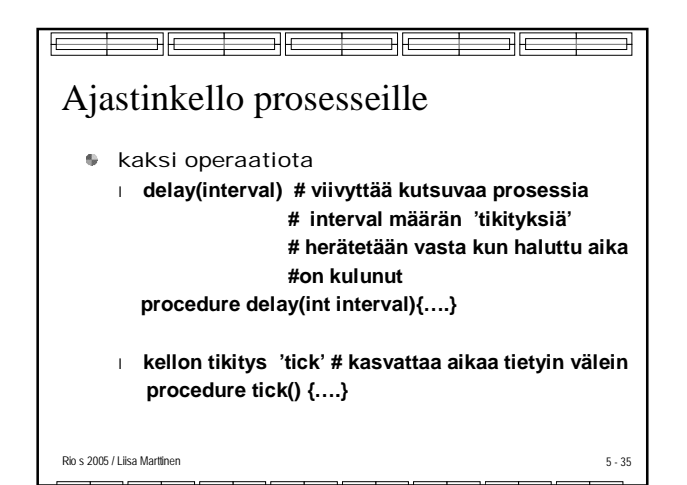

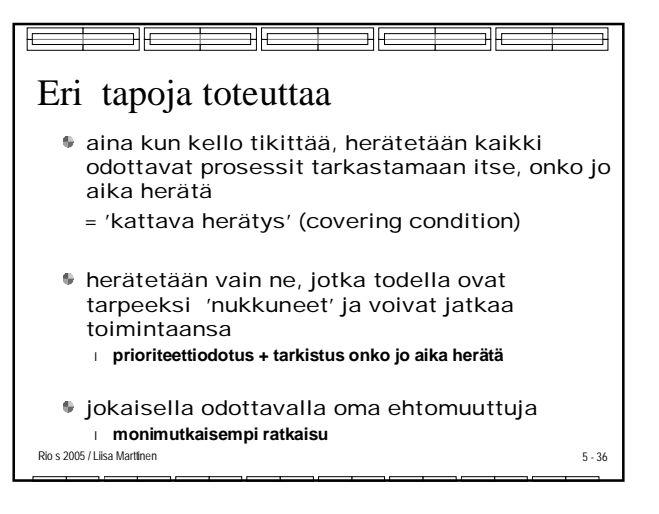

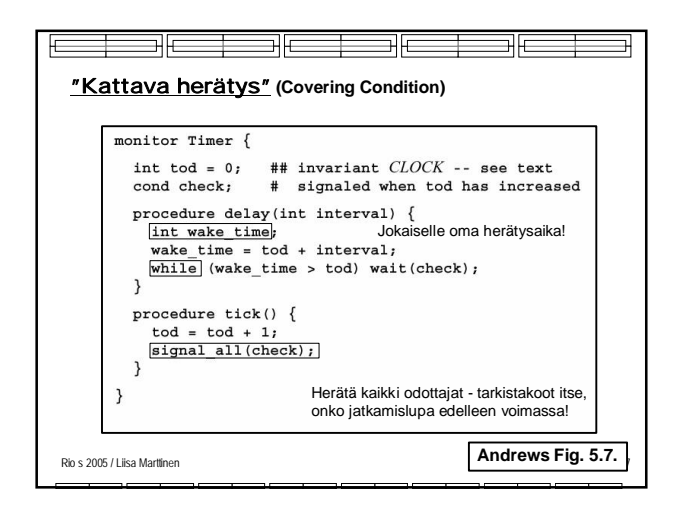

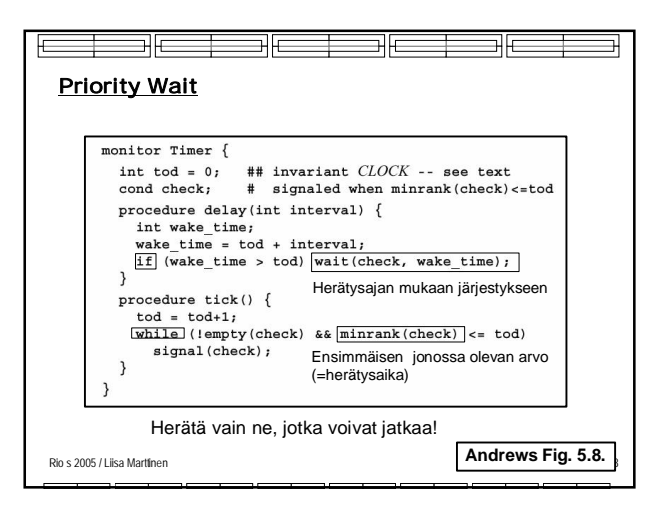

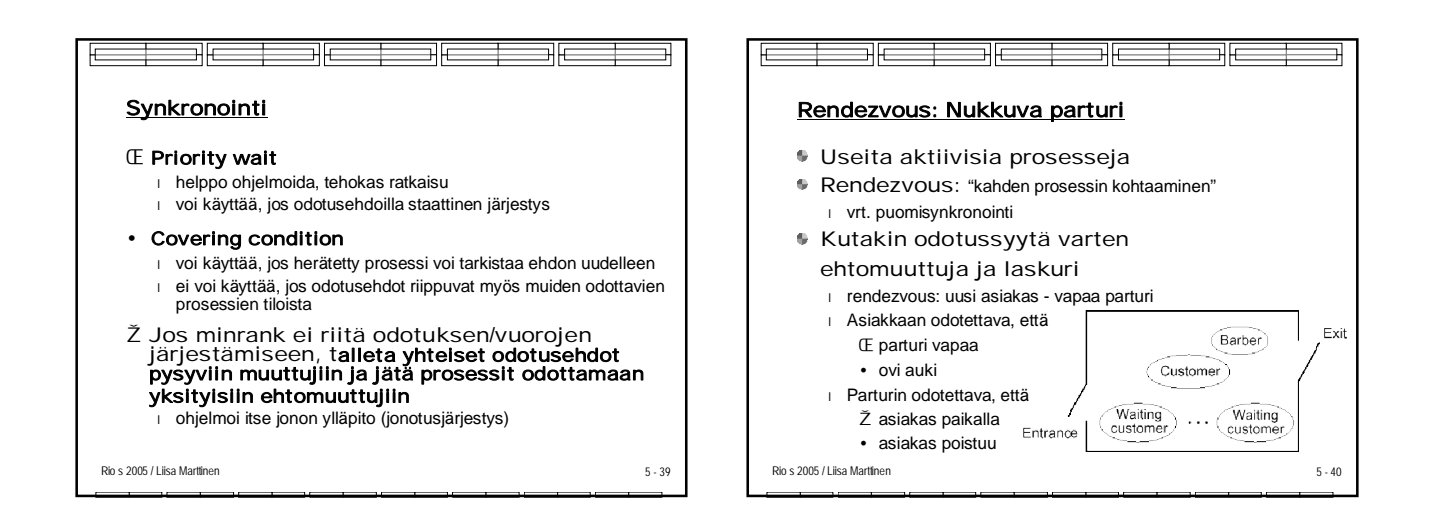

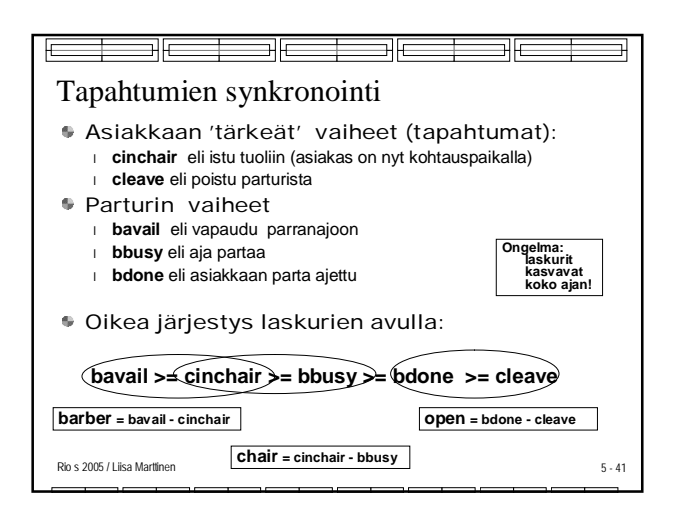

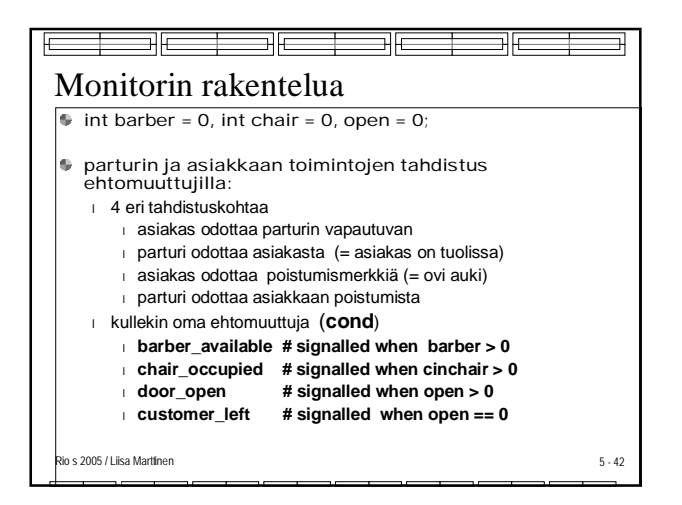

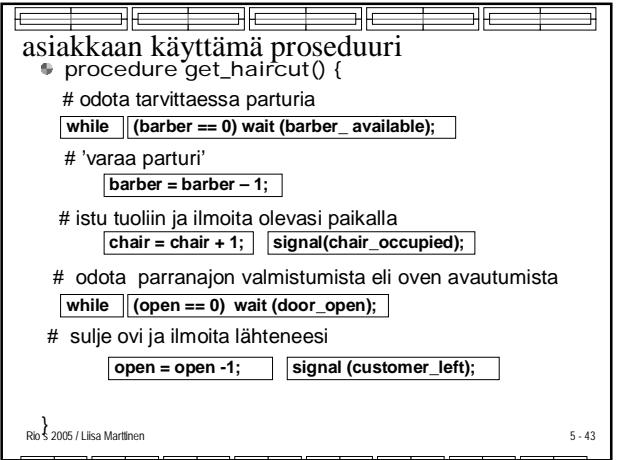

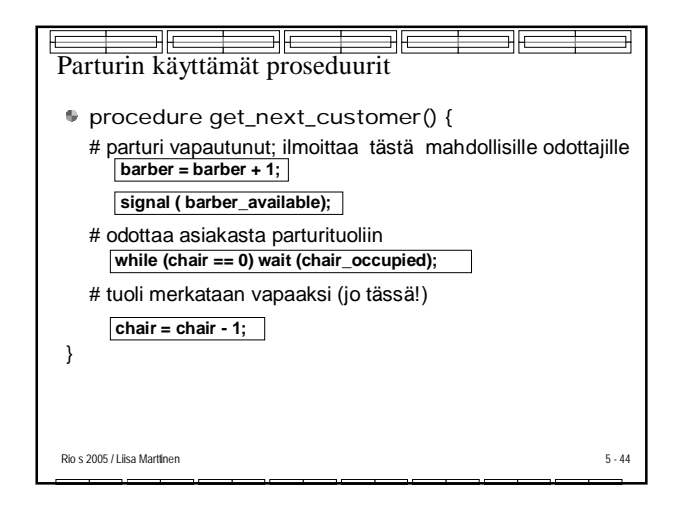

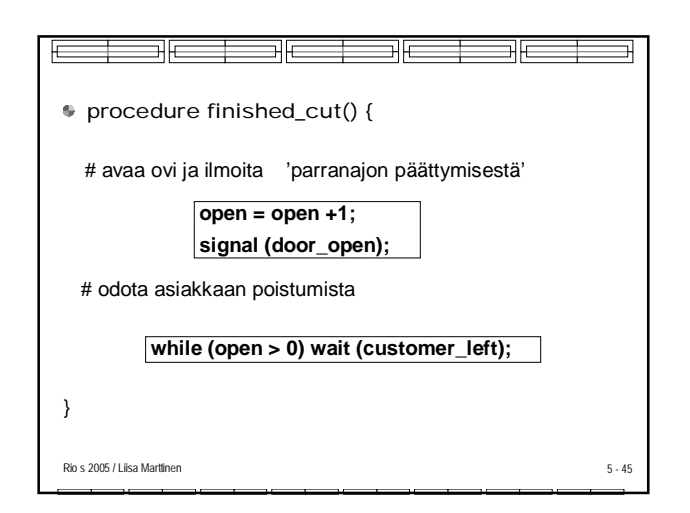

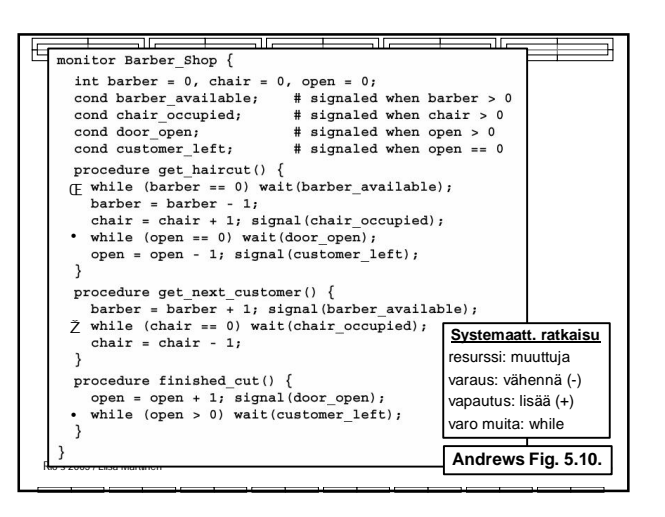

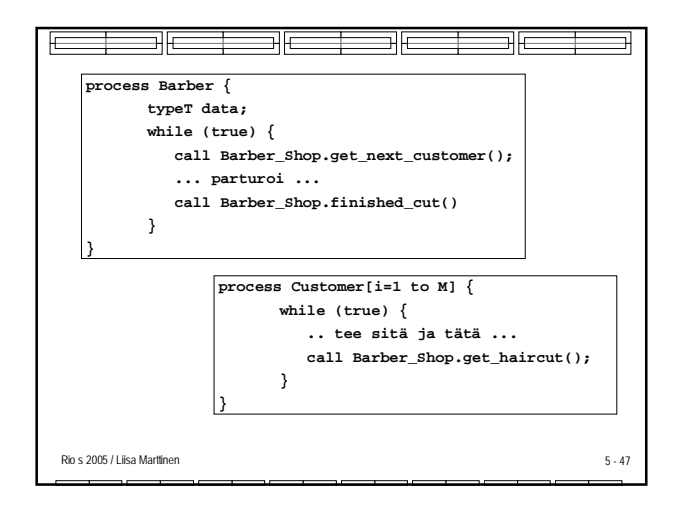

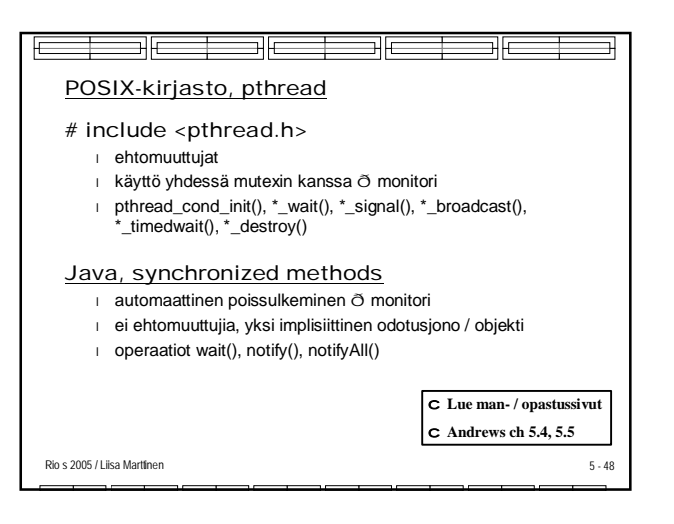

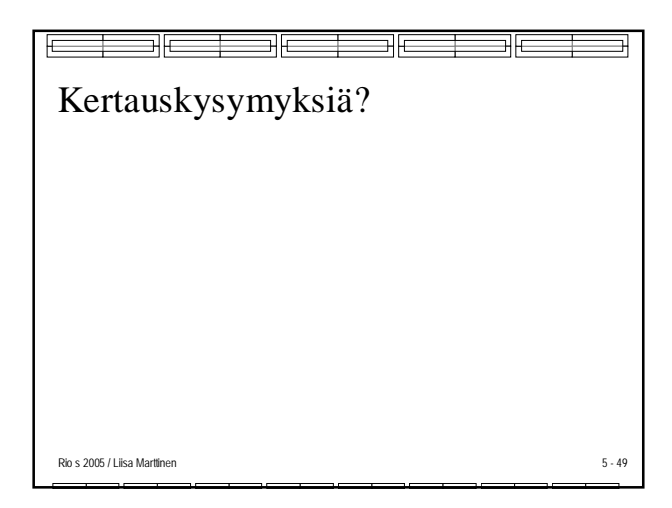